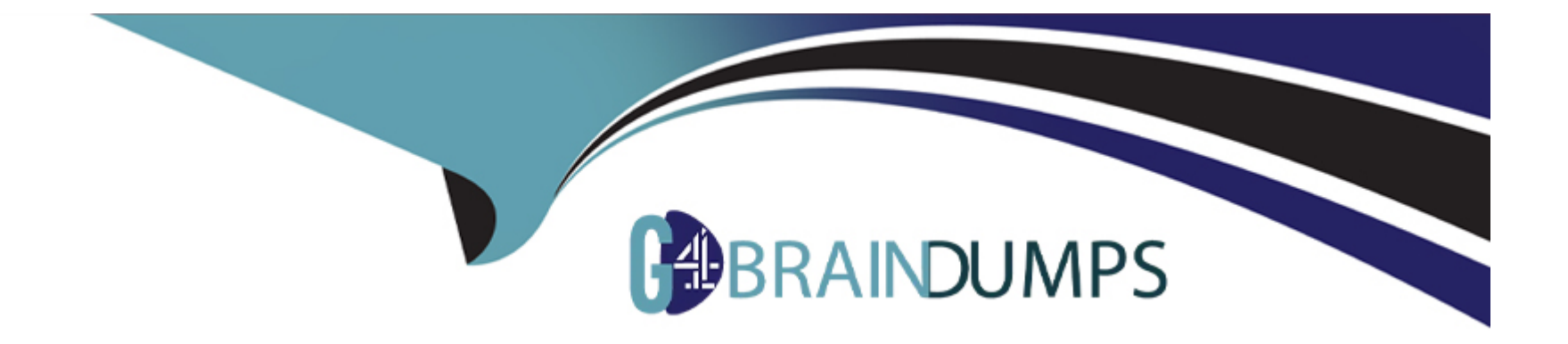

# **Free Questions for 1Z0-1118-23 by go4braindumps**

## **Shared by Stewart on 12-12-2023**

**For More Free Questions and Preparation Resources**

**Check the Links on Last Page**

## Question 1

#### Question Type: MultipleChoice

Oracle Fusion Analytics Warehouse (FAW) offers certain functionality as preview features for you to try. You want to enable the preview features in your environment.

What would you do?

#### Options:

A- Ask your FAW Service Administrator to enable the preview features in your existing FAW instant

B- Open a Support Request (SR) with Oracle support.

C- Provision a new FAW instance

### Answer:

A

## Explanation:

[The way that you can enable the preview features in your environment is to ask your FAW Service Administrator to enable the preview](https://docs.oracle.com/en/cloud/saas/analytics/22r4/fawag/make-preview-features-available.html) [features in your existing FAW instance.The FAW Service Administrator can use the Enable Features option on the Console page to turn](https://docs.oracle.com/en/cloud/saas/analytics/22r4/fawag/make-preview-features-available.html) [on or off individual preview features at any time5.You do not need to open a Support Request \(SR\) with Oracle support or provision a](https://docs.oracle.com/en/cloud/saas/analytics/22r4/fawag/make-preview-features-available.html) [new FAW instance for this purpose](https://docs.oracle.com/en/cloud/saas/analytics/22r4/fawag/make-preview-features-available.html)

## Question 2

Question Type: MultipleChoice

You have reviewed the predefined security model for FAW. It meets most of your requirements, but you have specific business needs

How can you address your specific security business requirements within the FAW Application?

### Options:

- A- You must address those requirements in Fusion Applications and sync up those changes to FAW.
- B- Currently, only the out-of-the-box security model is supported.
- C- You can use the security customization in FAW for both data security and object security to meet your requirements.

### Answer:

 $\mathcal{C}$ 

#### Explanation:

[To address your specific security business requirements within the FAW Application, you can use the security customization in FAW for](https://docs.oracle.com/en/cloud/saas/analytics/21r3/fawag/validating-your-data.html) [both data security and object security.Data security allows you to restrict access to data based on various attributes, such as business](https://docs.oracle.com/en/cloud/saas/analytics/21r3/fawag/validating-your-data.html) [unit, legal entity, department, or any other filter criteria7.Object security allows you to restrict access to objects, such as subject areas,](https://docs.oracle.com/en/cloud/saas/analytics/21r3/fawag/validating-your-data.html) [facts, dimensions, KPIs, dashboards, or reports based on user roles or groups8.You do not need to address those requirements in](https://docs.oracle.com/en/cloud/saas/analytics/21r3/fawag/validating-your-data.html) [Fusion Applications or rely on only the out-of-the-box security model.](https://docs.oracle.com/en/cloud/saas/analytics/21r3/fawag/validating-your-data.html)

## Question 3

#### Question Type: MultipleChoice

You have reviewed out-of-the-box data security through the configuration of context assignment. You need to create custom data security to meet your data security requirements.

Which FAW settings provide this functionality?

Options:

A- The Security Configurations available in the Semantic Model Extensions through the FAW Console provide this functionality

B- You need to modify the Data Security Assignment file with the values you want for the users.

C- A combination of steps in Security Console and the Security Configurations in the Semantic Model Extensions available at the FAW Console provides this functionality.

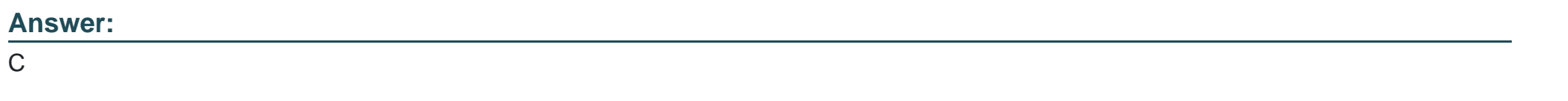

#### Explanation:

[To create custom data security to meet your data security requirements, you need a combination of steps in Security Console and the](https://community.oracle.com/products/oracleanalytics/discussion/10985/obsolete-faw-hcm-fa-hcm-data-validation-dashboard) [Security Configurations in the Semantic Model Extensions available at the FAW Console.The Security Console allows you to create](https://community.oracle.com/products/oracleanalytics/discussion/10985/obsolete-faw-hcm-fa-hcm-data-validation-dashboard) [custom data roles and assign them to users or groups5.The Security Configurations allow you to define custom security filters and apply](https://community.oracle.com/products/oracleanalytics/discussion/10985/obsolete-faw-hcm-fa-hcm-data-validation-dashboard) [them to dimensions, facts, or subject areas6.You do not need to use only the Security Configurations or modify the Data Security](https://community.oracle.com/products/oracleanalytics/discussion/10985/obsolete-faw-hcm-fa-hcm-data-validation-dashboard) [Assignment file for this purpose.](https://community.oracle.com/products/oracleanalytics/discussion/10985/obsolete-faw-hcm-fa-hcm-data-validation-dashboard)

## Question 4

Question Type: MultipleChoice

### Options:

A- To check the validity of your customization

- B- To move your customization from one environment to another, such as from development to production to production
- C- To replicate one instance to another

#### Answer:

B

## Explanation:

[The typical use case of the Promote Objects feature is to move your customization from one environment to another, such as from](https://en.wikipedia.org/wiki/Web_application_firewall) [development to production.The Promote Objects feature allows you to export and import your customizations of the semantic model,](https://en.wikipedia.org/wiki/Web_application_firewall) [security configurations, and KPIs between different instances of FAW4.The Promote Objects feature is not used to check the validity of](https://en.wikipedia.org/wiki/Web_application_firewall) [your customization or to replicate one instance to another.](https://en.wikipedia.org/wiki/Web_application_firewall)

## Question 5

You are implementing Fusion ERP Analytics.

You find two types of predefined Application Roles, e.g., General Ledger Access Set Data security and profitability Analysis Duty Role.

You are implementing Fusion ERP Analytics.

Which type of Application Role is used to secure access to the Subject Area?

### Options:

- A- The Duty Role secures access to the Subject Area
- B- Any of the Application Role types can be used to secure access to the Subject Area.

C- The Data Role secures access to the Subject Area.

### Answer:

 $\mathcal{C}$ 

## Explanation:

[The type of Application Role that is used to secure access to the Subject Area is the Data Role.The Data Role defines the data security](https://blogs.oracle.com/analytics/post/security-offerings-in-oracle-fusion-hcm-analytics) [context for a user, such as which business units, legal entities, or departments they can access2.The Duty Role defines the functional](https://blogs.oracle.com/analytics/post/security-offerings-in-oracle-fusion-hcm-analytics)

[security for a user, such as which tasks they can perform or which objects they can view3.Any of the Application Role types cannot be](https://blogs.oracle.com/analytics/post/security-offerings-in-oracle-fusion-hcm-analytics) [used to secure access to the Subject Area, as they have different purposes.](https://blogs.oracle.com/analytics/post/security-offerings-in-oracle-fusion-hcm-analytics)

## Question 6

#### Question Type: MultipleChoice

You want to do data validation for one of your critical metrics in FAW. However, you cannot metric as part of predefined data validation.

How can you validate your metric?

### Options:

- A- This feature is not available yet. You must wait until FAW support that metric for data validation.
- B- You must open a ticket with Oracle support.
- C- You have to do it manually. You need to create a report in OTB1 for that metric and then compare it with the value in FAW.

### Answer:

 $\mathcal{C}$ 

#### Explanation:

[You need to create a report in OTBI for that metric and then compare it with the value in FAW. To validate your metric that is not part of](https://docs.oracle.com/en/cloud/saas/analytics/22r2/fawag/validate-your-data.html) [the predefined data validation in FAW, you have to do it manually. You need to create a report in OTBI for that metric and then compare](https://docs.oracle.com/en/cloud/saas/analytics/22r2/fawag/validate-your-data.html) [it with the value in FAW.You can use the Data Validation workbook in FAW to view the details of the predefined data validation1.You do](https://docs.oracle.com/en/cloud/saas/analytics/22r2/fawag/validate-your-data.html) [not need to wait for FAW to support that metric or open a ticket with Oracle support for this purpose](https://docs.oracle.com/en/cloud/saas/analytics/22r2/fawag/validate-your-data.html)

## Question 7

Question Type: MultipleChoice

You want to edit global data pipeline parameters. How do you ensure that your changes are deployed and data is consistent?

#### Options:

- A- You must reset the data warehouse and activate the functional areas to ensure changes are effective during the next pipeline run.
- B- Changes to the global pipeline parameter take effect immediately.
- C- Changes to the global pipeline parameter take effect at the next incremental upload.

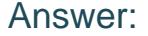

 $\overline{C}$ 

#### Explanation:

[The way to ensure that your changes to the global pipeline parameters are deployed and data is consistent is to wait for the next](https://docs.oracle.com/en/cloud/saas/analytics/index.html) [incremental upload.Changes to the global pipeline parameters take effect at the next incremental upload, which is scheduled based on](https://docs.oracle.com/en/cloud/saas/analytics/index.html) [the frequency that you set in the parameters9. You do not need to reset the data warehouse or activate the functional areas for this](https://docs.oracle.com/en/cloud/saas/analytics/index.html) [purpose.Changes to the global pipeline parameters do not take effect immediately.](https://docs.oracle.com/en/cloud/saas/analytics/index.html)

## Question 8

Question Type: MultipleChoice

Your source Fusion Cloud Application instance has been refreshed with data from another environment.

You are using password-based authentication to connect from FAW.

What step would be required for the data pipeline to run without any issues'

#### Options:

A- You are required to update the source application URL.

B- You are required to update the applicable users credentials, if the passwords differ between environments.

C- You need to update the notification email of the FAW instance with the email of the user identified to connect with the source Fusion Cloud Application.

#### Answer:

B

### Explanation:

[The step that would be required for the data pipeline to run without any issues after your source Fusion Cloud Application instance has](https://docs.oracle.com/en/cloud/saas/analytics/22r3/fawag/oracle-fusion-analytics-warehouse.html) [been refreshed with data from another environment is to update the applicable users credentials, if the passwords differ between](https://docs.oracle.com/en/cloud/saas/analytics/22r3/fawag/oracle-fusion-analytics-warehouse.html) [environments.You need to ensure that the FAWService user and any other users that are used for data extraction have valid credentials](https://docs.oracle.com/en/cloud/saas/analytics/22r3/fawag/oracle-fusion-analytics-warehouse.html) [in both environments8.You do not need to update the source application URL or the notification email of the FAW instance for this](https://docs.oracle.com/en/cloud/saas/analytics/22r3/fawag/oracle-fusion-analytics-warehouse.html) [purpose](https://docs.oracle.com/en/cloud/saas/analytics/22r3/fawag/oracle-fusion-analytics-warehouse.html)

## Question 9

Question Type: MultipleChoice

You have terminated a FAW instance from the Oracle Cloud Infrastructure (OCI) console. You new want to reinstate that instance.

Can you recover a terminated instance?

#### Options:

- A- You cannot recover a terminated instance; you will have to re-create your instance and restore it.
- B- You can recover a terminated instance; just open a Service Request (SR) with Oracle support.
- C- You can recover a terminated instance with the click of a button from the OCl console.

#### Answer:

A

## Explanation:

[You cannot recover a terminated instance of FAW from the OCI console. When you terminate an instance, all the resources associated](https://blogs.oracle.com/content/published/api/v1.1/assets/CONTDA6F2E2C96394168886C6A62E82574A6/native/Oracle+Fusion+Analytics+Advanced+Security+Guide.pdf?channelToken=5b7208d080a5432aa835f48aee3d5972) [with it are permanently deleted, including the OAC instance, the ADW instance, and the data warehouse.You will have to re-create your](https://blogs.oracle.com/content/published/api/v1.1/assets/CONTDA6F2E2C96394168886C6A62E82574A6/native/Oracle+Fusion+Analytics+Advanced+Security+Guide.pdf?channelToken=5b7208d080a5432aa835f48aee3d5972) [instance and restore it from a snapshot if you have one7.You cannot recover a terminated instance by opening a Service Request \(SR\)](https://blogs.oracle.com/content/published/api/v1.1/assets/CONTDA6F2E2C96394168886C6A62E82574A6/native/Oracle+Fusion+Analytics+Advanced+Security+Guide.pdf?channelToken=5b7208d080a5432aa835f48aee3d5972) [with Oracle support or by clicking a button from the OCI console.](https://blogs.oracle.com/content/published/api/v1.1/assets/CONTDA6F2E2C96394168886C6A62E82574A6/native/Oracle+Fusion+Analytics+Advanced+Security+Guide.pdf?channelToken=5b7208d080a5432aa835f48aee3d5972)

## Question 10

#### Question Type: MultipleChoice

Which is a prerequisite for creating a data pipeline for any functional area?

#### Options:

A- Configuring single sign-on

- B- Setting up the Pipeline parameters
- C- Completing data security assignments

#### Answer:

B

## Explanation:

[The prerequisite for creating a data pipeline for any functional area is setting up the pipeline parameters.The pipeline parameters define](https://blogs.oracle.com/ateam/post/faw-managed-pipelines---augmenting-fusion-analytics-data-with-salesforce-data) [the global settings for the data pipeline, such as the source application URL, credentials, notification email, incremental refresh](https://blogs.oracle.com/ateam/post/faw-managed-pipelines---augmenting-fusion-analytics-data-with-salesforce-data) [frequency, and retention period4.Configuring single sign-on and completing data security assignments are not prerequisites for creating](https://blogs.oracle.com/ateam/post/faw-managed-pipelines---augmenting-fusion-analytics-data-with-salesforce-data) [a data pipeline, but they are recommended for securing access to FAW and Fusion Applications5](https://blogs.oracle.com/ateam/post/faw-managed-pipelines---augmenting-fusion-analytics-data-with-salesforce-data)

## **Question 11**

### **Question Type: MultipleChoice**

Which FAW system role/group is required to grant a user the privilege to manage data augmentation?

### **Options:**

- **A-** Functional Administrator
- **B-** Security Administrator
- **C-** Modeler

#### **Answer:**

C

## **Explanation:**

[The FAW system role/group that is required to grant a user the privilege to manage data augmentation is Modeler.The Modeler role](https://www.ateam-oracle.com/post/using-faw-data-augmentation-and-analytics-cloud-data-replication-features) [allows the user to create and manage data augmentations, as well as semantic model extensions, snapshots, and bundles1.The](https://www.ateam-oracle.com/post/using-faw-data-augmentation-and-analytics-cloud-data-replication-features) [Functional Administrator role allows the user to manage functional areas, data pipelines, and data refreshes2.The Security Administrator](https://www.ateam-oracle.com/post/using-faw-data-augmentation-and-analytics-cloud-data-replication-features) [role allows the user to manage users, groups, roles, and access3](https://www.ateam-oracle.com/post/using-faw-data-augmentation-and-analytics-cloud-data-replication-features)

To Get Premium Files for 1Z0-1118-23 Visit

[https://www.p2pexams.com/products/1z0-1118-2](https://www.p2pexams.com/products/1Z0-1118-23)3

For More Free Questions Visit [https://www.p2pexams.com/oracle/pdf/1z0-1118-2](https://www.p2pexams.com/oracle/pdf/1z0-1118-23)3